## Carnegie Mellon University Department of Computer Science 15-415/615 - Database Applications C. Faloutsos & A. Pavlo, Spring 2014

#### Homework 3

#### IMPORTANT

- Hand in your answers in class at 1:30pm on Thursday,  $2/20/2014$  and submit online the appropriate tar file of your solution, that is:
	- Hard copy: Your answers to all questions, as well as any new or modified code in the directory
	- Online: a tar of your code such that running make load compiles it and runs the code as if it were a first run.
- Platform: We shall run your program on the andrew machines.
- Test your code for as many corner cases as you can imagine we will grade it by running diff on its output against our answers, on a set of 'secret' test cases we have created (like an empty tree, a tree with a single entry, etc etc).

#### REMINDERS: As we said earlier:

- Plagiarism: Homework may be discussed with other students, but all homework is to be completed individually.
- Typeset all of your answers whenever possible. Illegible handwriting may get no points, at the discretion of the graders.
- Late homeworks: If you are turning your homework in late, please email it
	- to all TAs
	- with the subject line exactly 15-415 Homework Submission (HW 3)
	- and the count of slip-days you are using.

Revision : 2014/02/13 17:17

# 1 Preliminaries - Our B+ Tree Implementation

The goals of this assignment are two-fold: (a) to make you more familiar with the B+ Tree data structure, and (b) to illustrate that it can lead to significantly faster responses, for appropriate queries.

Specifically, you are given a basic B+ Tree implementation and you are asked to extend it by implementing some new operation/functions, that we list later.

The specifications of the basic implementation are:

- 1. It creates an "inverted index" in alphabetical order in the form of a B+ tree over a given corpus of text documents (explained in detail later).
- 2. It supports the following operations: insert, scan, search and print.
- 3. No duplicate keys are allowed in the tree. FYI: It uses a variation of "Alternative 3" and stores a postings list for each word that appears many times.
- 4. It does not support deletions.
- 5. The tree is stored on disk.

### 1.1 Where to Find Makefiles, Code, etc.

The file is available at [http://www.cs.cmu.edu/~christos/courses/dbms.S14/hws/HW3/](http://www.cs.cmu.edu/~christos/courses/dbms.S14/hws/HW3/btree.tar) [btree.tar](http://www.cs.cmu.edu/~christos/courses/dbms.S14/hws/HW3/btree.tar) or through AFS ([/afs/cs.cmu.edu/user/christos/www/courses/dbms.S14/](/afs/cs.cmu.edu/user/christos/www/courses/dbms.S14/hws/HW3/btree.tar) [hws/HW3/btree.tar](/afs/cs.cmu.edu/user/christos/www/courses/dbms.S14/hws/HW3/btree.tar)).

- Untar the file.
- Type make load to compile everything and load the data files
- Type ./main to start the program and feel free to search with commands like S alex and S vagelis

make load inserts the entire dictionary (split into thousands of files) and then you can search for the keys "alex" and "vagelis" and shows the contents of the documents containing the key.

### 1.2 Description of the provided B+ tree package

The directory structure and contents are as follows:

- DOC: contains a very useful documentation of the code.
- SRC: the source code.
- Datafiles: sample data to add to the tree.
- Tests: some sample tests and their solutions.
- Some other useful files,  $e.q.$ , README, makefile etc.
- IMPORTANT: Files B-TREE FILE, POSTINGSFILE, TEXTFILE, parms are created by our B+ tree implementation, when a tree is created (recall that the implementation is disk-resident). To allow main to access this tree (across multiple executions), make sure that these files are not deleted and are present in the same directory as main. Conversely, delete these files if you want to create a new tree.

In more detail, the main program file is called "main.c." It waits for the user to enter commands and responds to them as shown in Table [1.](#page-2-0)

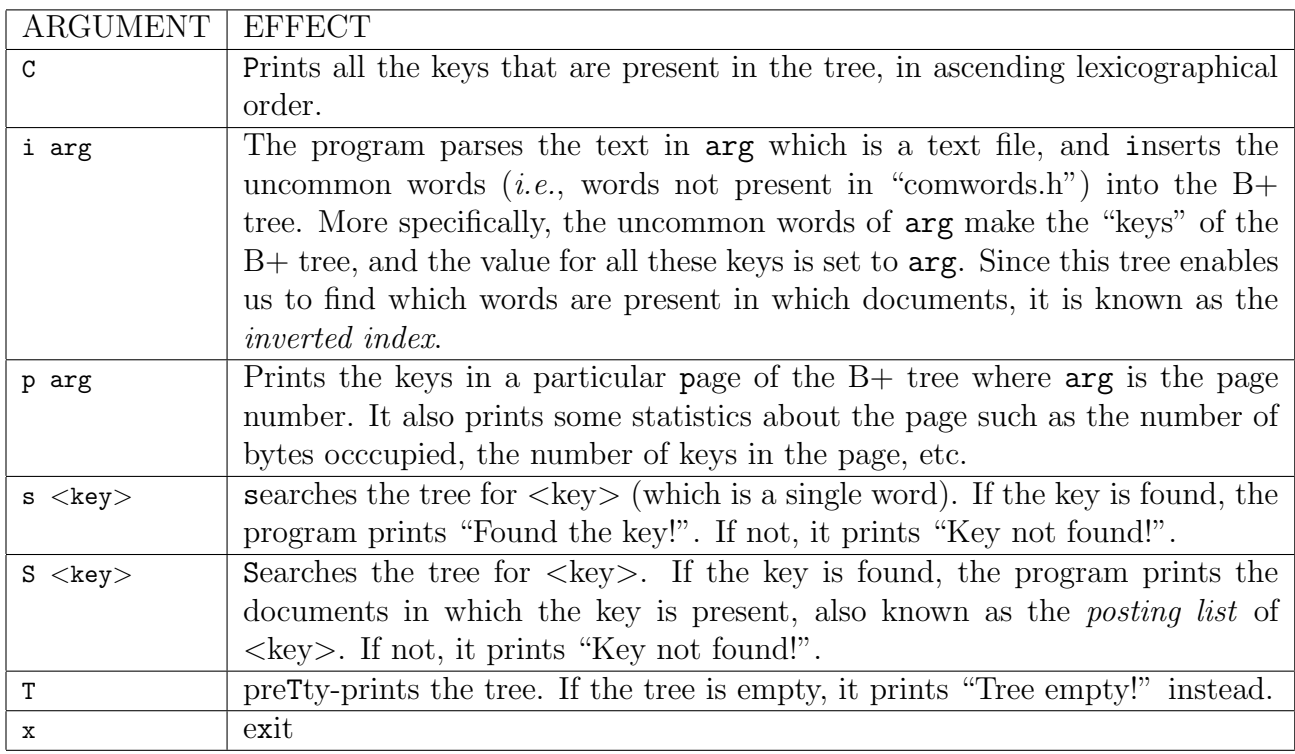

<span id="page-2-0"></span>Table 1: Existing interface

### Question 1: Prefix and Substring Search in a B+ Tree[100 points]

- 1. For each command record the number of pages (from disk) the B+ Tree reads and output it whenever a command is completed.
- 2. For the command  $P \leq \text{key}$  search for any word in the B+ Tree where the string  $\langle \text{key} \rangle$  is a prefix to that word. The B+ Tree should return a list of all words for which the given key is a prefix as well as the total number of such words. Of course, implement this intelligently so that the number of pages read from disk is minimized.
- 3. For the command  $M \leq \text{key}$  search for any word in the B+ Tree where the string  $\langle \text{key} \rangle$  is found anywhere in that word, including in the middle. The B+ Tree should return a list of all words for which the given key is a substring as well as the total number of such words. Of course, implement this intelligently so that the number of pages read from disk is minimized.

An example of the correct response for such commands after the appropriate modifications can be seen in Table [2.](#page-5-0) In the source code you have downloaded, there are a number of shell files which will be useful for you to implement this functionality. We suggest you work off of those.

Once implemented please answer the following questions so we can appropriately grade your implementation:

- (a) For the key data answer the following questions:
	- i.  $[1 \text{ point}]$  Does the word exist in the document (using the command  $s \leq k \leq y$ )?
	- ii. [1 point] How many pages need are read to see if the word is used in the document?
	- iii. [3 points] How many words have the key as a prefix?
	- iv. [3 points] What are the words that have the key as a prefix?
	- v. [3 points] How many pages are read in finding the words that have the key as a prefix?
	- vi. [3 points] How many words have the key as a substring?
	- vii. [3 points] What are the words that have the key as a substring?
	- viii. [3 points] How many pages are read in finding the words that have the key as a substring?
- (b) For the key andy answer the following questions:
	- i.  $[1 \text{ point}]$  Does the word exist in the document (using the command  $s \leq k \leq y$ )?
	- ii. [1 point] How many pages need are read to see if the word is used in the document?
	- iii. [3 points] How many words have the key as a prefix?
	- iv. [3 points] What are the words that have the key as a prefix?
- v. [3 points] How many pages are read in finding the words that have the key as a prefix?
- vi. [3 points] How many words have the key as a substring?
- vii. [3 points] What are the words that have the key as a substring?
- viii. [3 points] How many pages are read in finding the words that have the key as a substring?
- (c) For the key christos answer the following questions:
	- i.  $\begin{bmatrix} 1 & \text{point} \end{bmatrix}$  Does the word exist in the document (using the command  $s \leq \text{key}$ )?
	- ii. [1 point] How many pages need are read to see if the word is used in the document?
	- iii. [3 points] How many words have the key as a prefix?
	- iv. [3 points] What are the words that have the key as a prefix?
	- v. [3 points] How many pages are read in finding the words that have the key as a prefix?
	- vi. [3 points] How many words have the key as a substring?
	- vii. [3 points] What are the words that have the key as a substring?
	- viii. [3 points] How many pages are read in finding the words that have the key as a substring?
- (d) [40 points] We will run your implementation on the three keys above as well as a variety of other test cases and assign points for the remaining points proportionally. Make sure you test for corner cases.

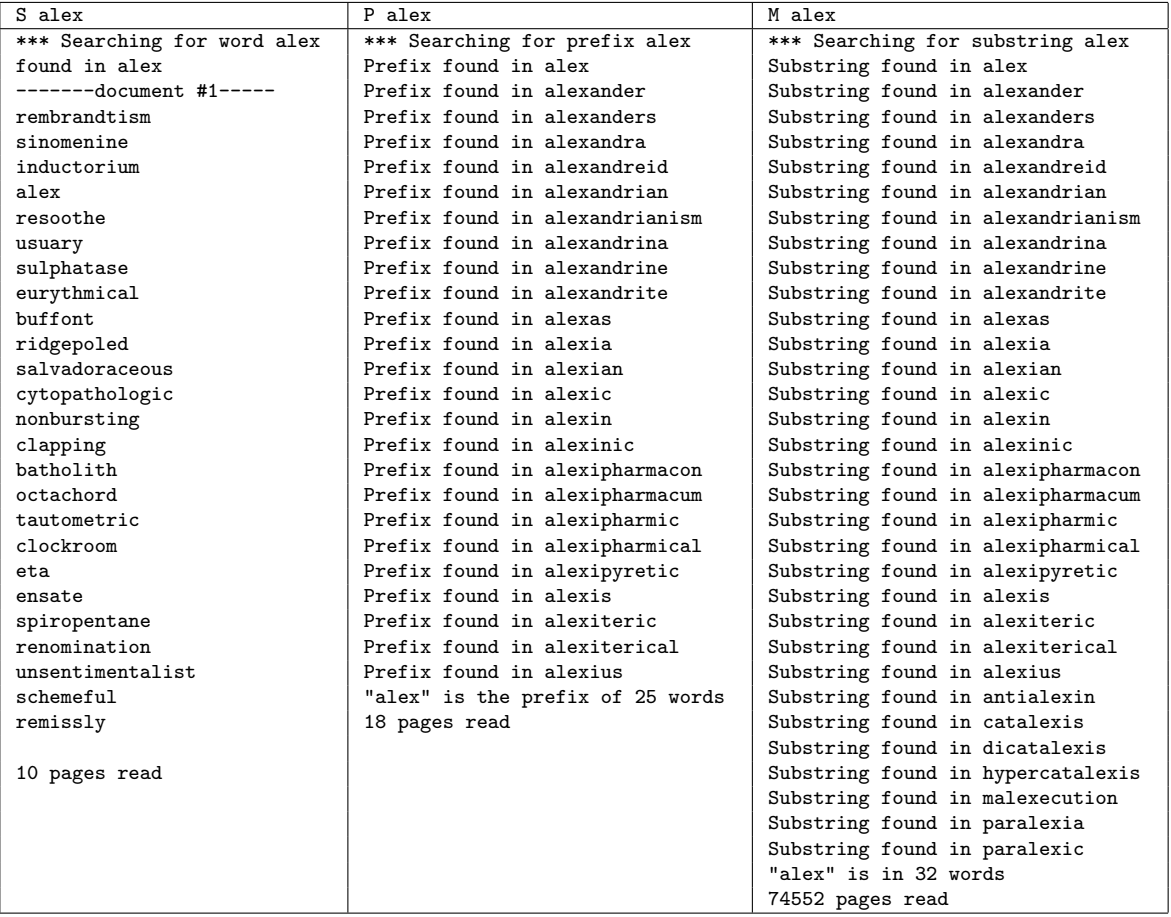

<span id="page-5-0"></span>Table 2: Example response: 'S' for 'search for word'; 'P' for 'prefix search', and 'M' for 'middle-search' = substring search.

#### Clarifications/Hints

- We have provided the following empty files:
	- $-$  prefix\_search.c
	- prefix\_searchLeaf.c
	- $-$  prefix\_treesearch.c
	- $-$  ss\_search.c
	- $-$  ss\_searchLeaf.c
	- ss treesearch.c
	- FindPrefixPosition.c
	- CheckSubstring.c
	- CheckPrefix.c

We suggest you use them for filling in your implementation.

- Your implementation should not be case sensitive. All keys are inserted after converting them to lower case.
- Make sure all searches are only for alphanumeric strings.
- For your convenience, we have provided you with sample tests and their corresponding outputs in Tests. To see if your implementation runs correctly on the test files, type

```
– make test prefix
- make test_substring
```
test prefix and test substring test your implementation for the P and M commands, respectively. If diff is empty for both test-prefix and test-substring, then your implementation passes the provided tests! However, we will use several other (unpublished) test files during grading, so please also make sure to test your implementation on other test files of your own on the andrew machines.

- Note, there are two valid ways to perform prefix and substring search. We will allow either but the number of pages read must match one of the two methods.
- See def.h for important data structure information.

# 2 Testing Mechanism

We will test your submission for **correctness** using scripts, and also look through your code.

• Correctness. An easy test is to run your code against the sample test files provided with the assignment. For each test file, the output from your program should be exactly the same as the solution output (*i.e.*,  $diff$  is empty). Make sure you test your code on additional datasets of your own. Also, consider corner cases (e.g., invalid inputs, non-existent words etc.). Note: We will use extra (unpublished) test cases to grade.

- Format. We will use scripts to test the output of your code. Therefore, please make sure your output follows the same format as the sample test file solutions. That is, the result of diff between your output and the provided outputs, should be empty.
- Code. We will check the functions that you modified in order to support the required operations (see below what to hand-in).

## 3 What to hand-in

As we said in the front page, we want both a hard copy of the changed functions; and a tar-file with everything we need to run our tests.

- 1. Online: Create a tar file of your complete source code including all and only the necessary files, as well as the makefile (i.e., exclude  $*$  o  $*$  out etc files); submit your tar file via blackboard, under Assignments / Homework 3. Use the name [your-andrew-id]-HW3.tar.
- 2. Hard copy: Submit in class your answers to the questions listed, and all the changes that you made to the source code for each operation that you are asked to implement. To save trees, please include in the hard copy only the functions that you changed.